$EMT_{\blacksquare}$ CENTRUM SZKOLEŃ INŻYNIERSKICH Szkolenie: Programowanie i projektowanie w STEP 7 Safety Advanced w sterownikach SIMATIC Safety Integrated S7-1500 (SAF1500)

4 428,00 PLN brutto 3 600,00 PLN netto 147,60 PLN brutto/h 120,00 PLN netto/h

Numer usługi 2024/06/14/5274/2183208

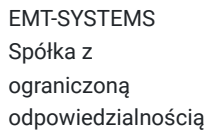

\*\*\*\*\*

 Gliwice / stacjonarna Usługa szkoleniowa

 $\bigcirc$  30 h

Informacje podstawowe

21.10.2024 do 24.10.2024

## **Kategoria** Techniczne / Automatyka i robotyka **Sposób dofinansowania** wsparcie dla osób indywidualnych wsparcie dla pracodawców i ich pracowników **Grupa docelowa usługi** Szkolenie jest adresowane do automatyków, elektryków, utrzymania ruchu i osób mających obecnie lub w perspektywie zadania dotyczące projektowania sterowania lub utrzymania bezpieczeństwa stref lub urządzeń wymagających zapewnienia bezpieczeństwa funkcjonalnego, realizowanego przez sterowniki Simatic S7, wszystkich zainteresowanych pozyskaniem i poszerzeniem wiedzy dotyczącej zasad tworzenia, projektowania i programowania, a także możliwości sterowników Simatic S7 Safety Integrated. **Usługa również adresowana dla uczestników projektu "Opolskie Kształcenie Ustawiczne". Wymagania wstępne:** Dobra znajomość obsługi komputera i aplikacji w systemie MS Windows. Ukończenie kursów TIA1500-2: Programowanie sterowników logicznych SIEMENS SIMATIC S7-1500 w TIA Portal – kurs zaawansowany lub TIA1200-2: Programowanie Siemens SIMATIC S7- 1200 w TIA Portal – poziom 2 lub umiejętności na tym poziomie. **Minimalna liczba uczestników** 6 **Maksymalna liczba uczestników** 10 **Forma prowadzenia usługi stacjonarna** stacjonarna **Liczba godzin usługi** 30

## Cel

### **Cel edukacyjny**

Szkolenie przygotowuje do samodzielnej realizacji zadań obejmujących projektowanie, sterowanie i utrzymanie bezpieczeństwa stref lub urządzeń, które wymagają zapewnienia bezpieczeństwa funkcjonalnego, realizowanego przez sterowniki Simatic S7. Uczestnik potrafi stworzyć i diagnozować programy realizujące różne funkcje bezpieczeństwa w oparciu o aktualne normy, wymagania i wyliczenia PL, SIL.

### **Efekty uczenia się oraz kryteria weryfikacji ich osiągnięcia i Metody walidacji**

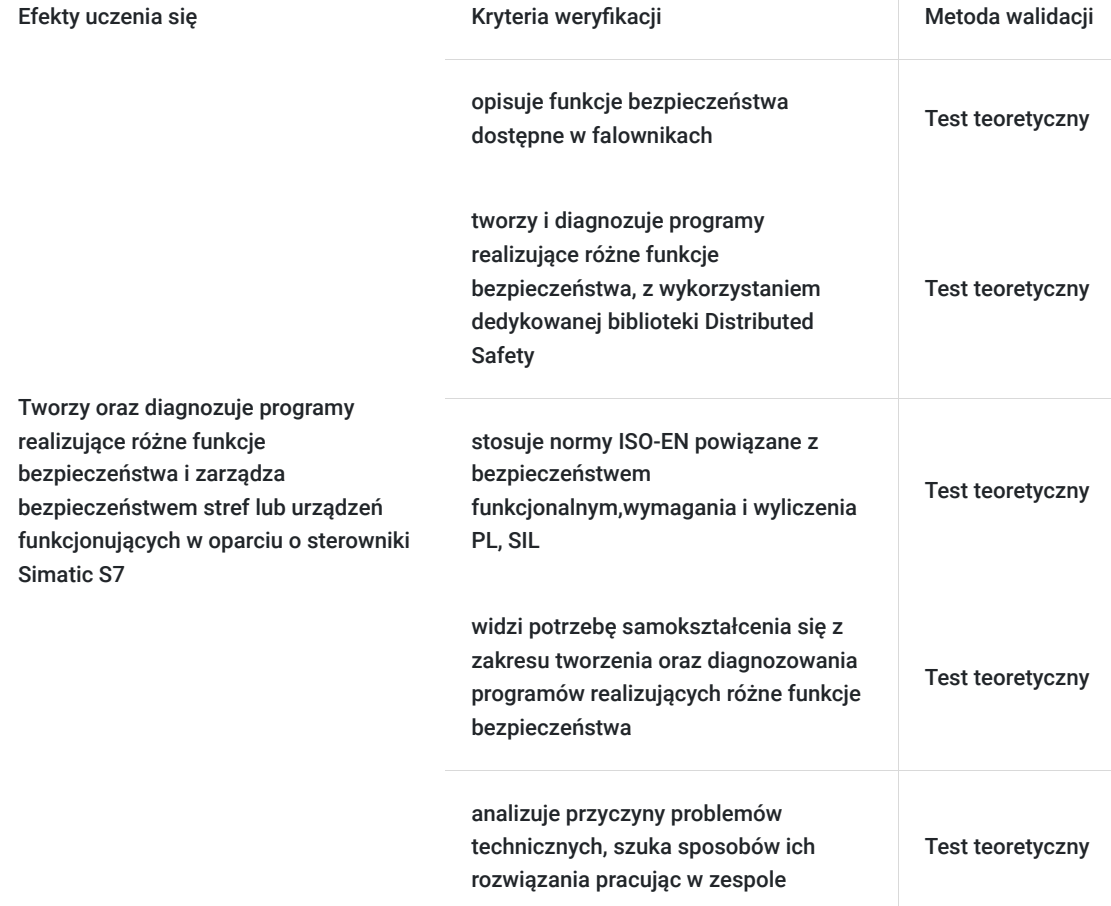

## Kwalifikacje

### **Kompetencje**

Usługa prowadzi do nabycia kompetencji.

#### **Warunki uznania kompetencji**

Pytanie 1. Czy dokument potwierdzający uzyskanie kompetencji zawiera opis efektów uczenia się?

Tak, opis efektów uczenia się znajduje się na certyfikacie.

### Pytanie 2. Czy dokument potwierdza, że walidacja została przeprowadzona w oparciu o zdefiniowane w efektach uczenia się kryteria ich weryfikacji?

Tak, certyfikat potwierdza przeprowadzenie walidacji w oparciu o zdefiniowane w efektach uczenia się kryteria ich weryfikacji.

#### Pytanie 3. Czy dokument potwierdza zastosowanie rozwiązań zapewniających rozdzielenie procesów kształcenia i szkolenia od walidacji?

Tak, certyfikat potwierdza rozdzielenie procesów kształcenia i szkolenia od walidacji.

## Program

#### Program szkolenia:

Program usługi obejmuje 30 godzin zegarowych. Przerwy wliczają się w czas trwania usługi szkoleniowej.

#### 1. **Bezpieczeństwo funkcjonalne w praktyce:**

- problemy związane z bezpieczeństwem procesu przemysłowego
- zagrożenia występujące w przypadku maszyn
- standardy związane z bezpieczeństwem
- proces projektowania bezpiecznej maszyny
- praktyczne podejście do aspektów bezpieczeństwa
- Dyrektywa Maszynowa aspekty prawne związane z bezpieczeństwem
- certyfikacja CE
- urzędy inspekcyjne związane z bezpieczeństwem
- deklaracja zgodności
- ocena stopnia modyfikacji maszyny pod kątem bezpieczeństwa
- szacowanie i redukcja ryzyka
- proces redukcji ryzyka
- określenie wymaganego poziomu bezpieczeństwa (kategoria/PL/SIL EN954-1/EN ISO 13849-1/ EN IEC 62061)
- normy prawne związane z poziomami zabezpieczeń
- porównanie aktualnie obowiązujących norm związanych z PL oraz SIL
- zakres stosowania norm związanych PL oraz SIL
- realizacja funkcji bezpieczeństwa
- wykorzystanie narzędzia Safety Evaluation Tool firmy Siemens do określenia poziomu bezpieczeństwa
- kolorystyka dotycząca sygnalizatorów i przycisków zgodna z normami
- różne możliwości realizacji systemów bezpieczeństwa 1oo1, 1oo2, 2oo2, 2oo3, 1oo1D, 2oo2D, 1oo2D
- awaryjne wyłączenie/zatrzymanie

#### 2. **Komponenty stosowane w systemach zabezpieczeń:**

- typowe komponenty stosowane w systemach zabezpieczeń
- bardziej wyrafinowane systemy zabezpieczeń kurtyny z mutingiem oraz skanery przestrzenne
- normy związane z mechanicznymi osłonami zabezpieczającymi

#### 3. **Zasady podłączania sygnałów dotyczących systemu bezpieczeństwa do sterownika PLC:**

- metody podłączania sygnałów wejściowych dotyczące systemu bezpieczeństwa do sterownika PLC zależnie od wymaganej kategorii bezpieczeństwa 1oo1, 1oo2, 2oo2, 2oo3
- metody podłączania sygnałów wyjściowych dotyczące systemu bezpieczeństwa do sterownika PLC zależnie od wymaganej kategorii bezpieczeństwa

#### 4. **PROFIsafe – zasada działania:**

- tradycyjna realizacja systemu bezpieczeństwa porównanie z systemem sieciowym
- PROFIsafe profil dla systemów bezpieczeństwa wykorzystujący sieci Profibus oraz ProfiNet
- mechanizm przesyłu sygnałów dotyczących bezpieczeństwa niezależne od warstwy komunikacyjnej
- zadania warstwy PROFIsafe
- format danych w PROFIsafe
- zabezpieczenia danych w PROFIsafe
- parametry urządzeń związane w PROFIsafe
- parametry specyficzne dla urządzenia/serwer parametrów
- wady/zalety zastosowania PROFIsafe

#### 5. **Rozwiązania związane z systemem Simatic Safety Integrated:**

- komponenty składowe systemu Simatic Safety
- oprogramowanie konfiguracyjne i pomocnicze
- realizacja programu bezpieczeństwa przez certyfikowany sterownik PLC
- czasy reakcji systemu bezpieczeństwa szacowanie
- dokumentacja techniczna rozszerzająca wiedzę o systemie

#### 6. **Konfiguracja projektu w stacji PLC S7:**

- etapy tworzenia programu bezpieczeństwa
- konfiguracia projektu sterownika PLC
- konfiguracja urządzeń peryferyjnych na sieci Profibus/Profinet
- zestawienie połączenia ze sterownikiem poprzez różne rodzaje sieci (MPI/Profibus/Ethernet)
- widok sieci komunikacyjnej w projekcie aplikacja NetPro (konfiguracja połączeń komunikacyjnych)
- generacja informacji diagnostycznych przy pomocy aplikacji Report System Error
- parametry specyficzne dla sterownika w wersji F
- parametry modułów we/wy z rodziny F
- dodatkowa adresacja modułów we/wy w PROFIsafe
- zasady dostępu do modułów F
- struktura zmiennych związanych z obsługą modułów F

#### 7. **Przygotowanie programu użytkowego dla sterownika PLC:**

- podstawowe informacje o tworzeniu aplikacji dla sterownika wykorzystywanego do testów
- wywołanie podstawowych bloków programowych
- przygotowanie przykładowej aplikacji użytkowej dla sterownika
- weryfikacja błędów w programie przy pomocy funkcji Check

#### 8. **Przygotowanie programu użytkowego dla panela operatorskiego systemu wizualizacji HMI:**

- dodanie projektu panela operatorskiego do projektu STEP 7
- konfiguracja połączenia komunikacyjnego ze sterownikiem PLC
- konfiguracja systemu alarmowego pod kątem funkcji Alarmów Systemowych
- wyświetlanie danych na ekranie panela
- wgranie ustawień do panela

#### 9. **Przygotowanie programu użytkowego dla przekształtnika częstotliwości:**

- obsługa przekształtnika z poziomu programu PLC poprzez sieć komunikacyjną
- testowe uruchomienie napędu
- program sterujący pracą napędu

#### 10. **Zasady tworzenia programu bezpieczeństwa w sterowniku PLC:**

- bloki programowe F
- grupy Runtime wykorzystywane do obsługi systemu bezpieczeństwa
- szkielet aplikacji bezpieczeństwa
- zasady tworzenia programu bezpieczeństwa w sterowniku PLC
- obsługiwane typy zmiennych
- zasady dostępu do obszarów pamięci sterownika PLC z poziomu różnych miejsc aplikacji (program standardowy / bezpieczny / komunikacja sieciowa)
- operacje programowe dostępne w programie bezpieczeństwa
- dedykowane zmienne systemowe wykorzystywane w programie bezpieczeństwa
- status programu bezpieczeństwa
- kompilacja programu bezpieczeństwa
- porównanie programów bezpieczeństwa
- udostępnianie danych pomiędzy programem bezpieczeństwa a programem standardowym / pomiędzy grupami bezpieczeństwa / pomiędzy sterownikami PLC
- test ważności standardowych sygnałów wykorzystywanych po stronie programu bezpieczeństwa
- reintegracja i pasywacja modułów bezpieczeństwa

#### 11. **Omówienie standardowych funkcji biblioteki Safety Advanced:**

- zachowanie modułów w przypadku awarii/błędów (pasywacja) potwierdzenie błędów (reintegracja omówienie różnych metod)
- test kolejnych bloków dostepnych w bibliotece
- podstawowe funkcje bezpieczeństwa grzybek, drzwi, przycisk dwuręczny
- rozbudowane funkcje bezpieczeństwa kurtyna
- bezpieczna komunikacja poprzez sieć
- pozostałe obiekty dostępne w bibliotece (np. timery, liczniki, konwersje)

#### 12. **Tryby bezpieczeństwa napędów przekształtnikowcyh na przykładzie przekształtnika Sinamics G firmy Siemens:**

- różne metody realizacji sytemu bezpieczeństwa dla przekształtnika
- bezpieczeństwo funkcjonalne wbudowane w napęd
- dostępne funkcje bezpieczeństwa w napędach: STO (Safe Torque OFF), SS1 (Safe STOP 1), SS2 (Safe STOP2), SOS (Safe Operational Stop), SLS (Safely Limited Speed), SDI (Safe Direction), SSM (Safe Speed Monitor), SBC (Safe Brake Control)
- najwyższa klasa bezpieczeństwa w napędach (PL e / SIL 3)

13. Walidacja

**Warunki niezbędne do osiągnięcia celu usługi**: Dobra znajomość obsługi komputera i aplikacji w systemie MS Windows. Ukończenie kursów TIA1500-2: Programowanie sterowników logicznych SIEMENS SIMATIC S7-1500 w TIA Portal – kurs zaawansowany lub TIA1200- 2: Programowanie Siemens SIMATIC S7-1200 w TIA Portal – poziom 2 lub umiejętności na tym poziomie.

#### **Warunki organizacyjne:**

Każdy uczestnik szkolenia ma do dyspozycji **indywidualne stanowisko przeznaczone do nauki i rozwiązywania zadań przemysłowych** opartych o zastosowanie sterownika **Siemens SIMATIC S7-1500F, paneli operatorskich, oprogramowania TIA Portal** i unikatową makietę zawierające podstawowe komponenty bezpieczeństwa.

#### **STEROWNIKI Siemens SIMATIC S7-1516F z kartami wejść/wyjść FAILSAFE**

Każdy Uczestnik szkolenia ma do dyspozycji indywidualne stanowisko przeznaczone do nauki zadań i rozwiązań przemysłowych opartych o zastosowanie sterownika Siemens S7-1516F PN/PD. Stanowisko szkoleniowe składa się ze sterownika wyposażonego w moduły wejść/wyjść cyfrowych i analogowych w wersji FAILSAFE oraz moduły ET200SP FAILSAFE połączone z symulatorem sygnałów cyfrowych i analogowych wejściowych oraz wyjściowych.

#### **Panel operatorski SIMATIC HMI TP1500 COMFORT**

Każdy Uczestnik szkolenia ma do dyspozycji indywidualne stanowisko szkoleniowe przeznaczone do nauki zadań i rozwiązań przemysłowych opartych o zastosowanie panela operatorskiego SIMATIC HMI TP1500 COMFORT z PROFINET i MPI/PROFIBUS DP INTERFACE.

#### **PRZEKSZTAŁTNIK Siemens SINAMICS G120**

Kursanci mają do dyspozycji indywidualne stanowiska oparte o przekształtnik częstotliwości Siemens SINAMICS G120. Stanowisko składa się z następujących elementów:

- Falownik SINAMICS G120 z najwyższym modelem jednostki centralnej CU250S-2 (możliwość podłączenia enkodera, pozycjonowanie, bogate funkcje bezpieczeństwa).
- Silnik asynchroniczny.
- Enkoder inkrementalny.
- Hamulec i sygnalizatory stanu wyjść cyfrowych oraz analogowych.
- Zadajnik sygnałów cyfrowych i analogowych do sterowania lokalnego.

Parametry silników elektrycznych Siemens:

- zasilanie: 50 Hz, 230/400 V
- moc: 0,12 kW
- obroty 1350/min

#### **Stanowisko wykonawcze z elementami SAFETY**

Kursanci mają do dyspozycji indywidualne stanowiska wykonawcze zawierające różne elementy bezpieczeństwa wpięte w wejścia/wyjścia sterownika:

- bariery optyczne z przemieszczającym się produktem (wymuszenie wyłączenia bariery podczas przejazdu produktu tzw. muting)
- "mini drzwi" wyposażone w krańcówki bezpieczeństwa
- zestawy przycisków oburęcznych
- "grzybki" bezpieczeństwa z podwójnymi stykami
- stacyjki z kluczykiem
- podwójne "bezpieczne" styczniki wykonawcze

#### **Oprogramowanie**

SIEMENS TIA Portal V17 to kolejna odsłona zintegrowanego środowiska projektowego, które wspomaga rozwiązywanie zadań inżynierskich poprzez zawarcie wszystkich niezbędnych pakietów oprogramowania w jednym miejscu:

- STEP7 do programowania sterowników PLC.
- WinCC do tworzenia wizualizacji na panele operatorskie HMI oraz systemy SCADA,
- STEP7 Safety do przygotowania programu bezpieczeństwa,
- Startdrive do obsługi jednostek napędowych serii SINAMICS,
- Oraz wiele innych, takich jak SiVArc czy TestSuite.

 Najnowsza wersja oprogramowania to kolejne usprawnienia pracy w środowisku, rozbudowa narzędzi projektowych oraz diagnostycznych, pakiet nowych funkcji systemowych, a także zmiany w obiektach technologicznych. Jedną z największych nowości są nowe języki programowania sterowników PLC. Do znanego już grona:

- Ladder Diagram (LAD)
- Function Block Diagram (FBD)
- Programming Sequence Control (GRAPH)
- Structured Control Language (SCL)
- Statement List (STL)

Dołączają dwa kolejne języki:

- Cause Effect Matrix (CEM)
- Continuous Function Chart (CFC)

Warto zaznaczyć, że nowy język CFC jest dostępny wyłącznie dla sterowników SIMATIC S7-1500 (podobnie, jak w przypadku języków STL oraz GRAPH).

## Harmonogram

Liczba przedmiotów/zajęć: 29

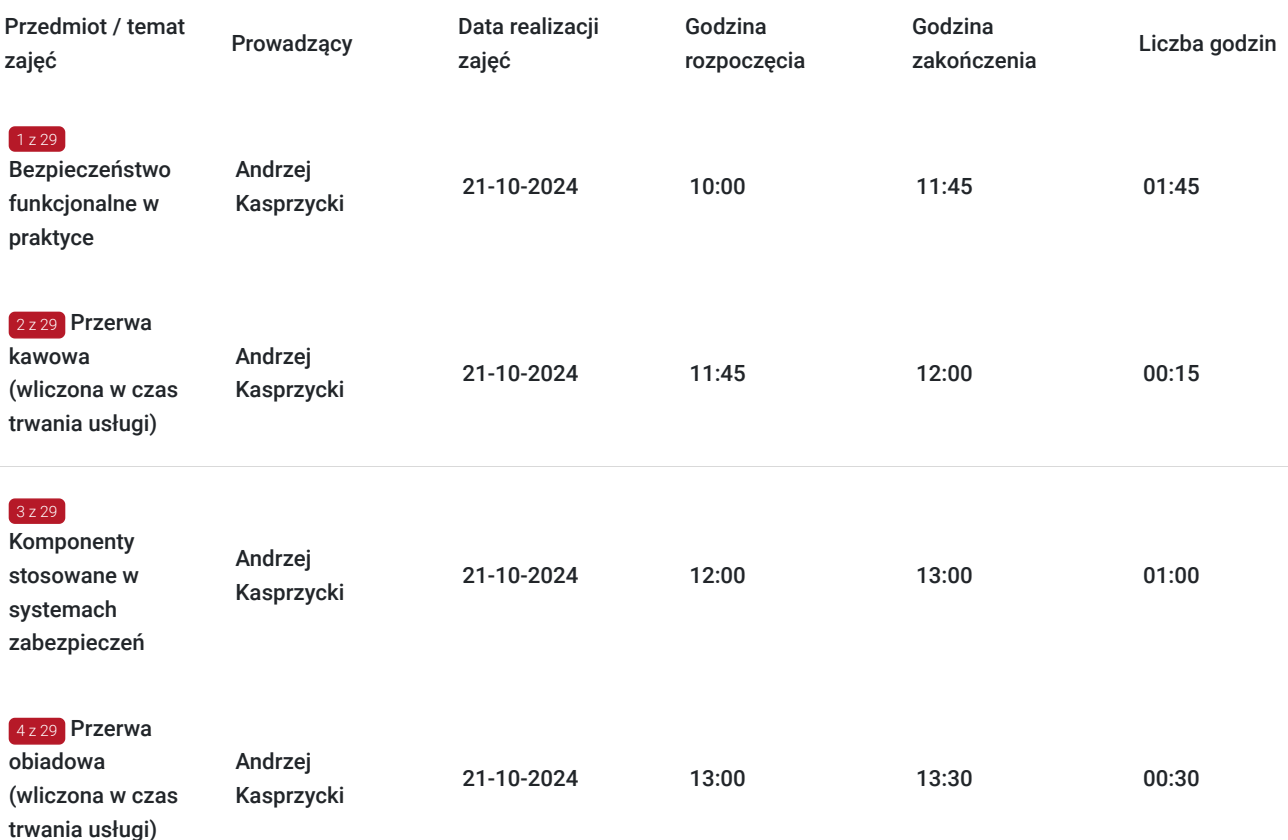

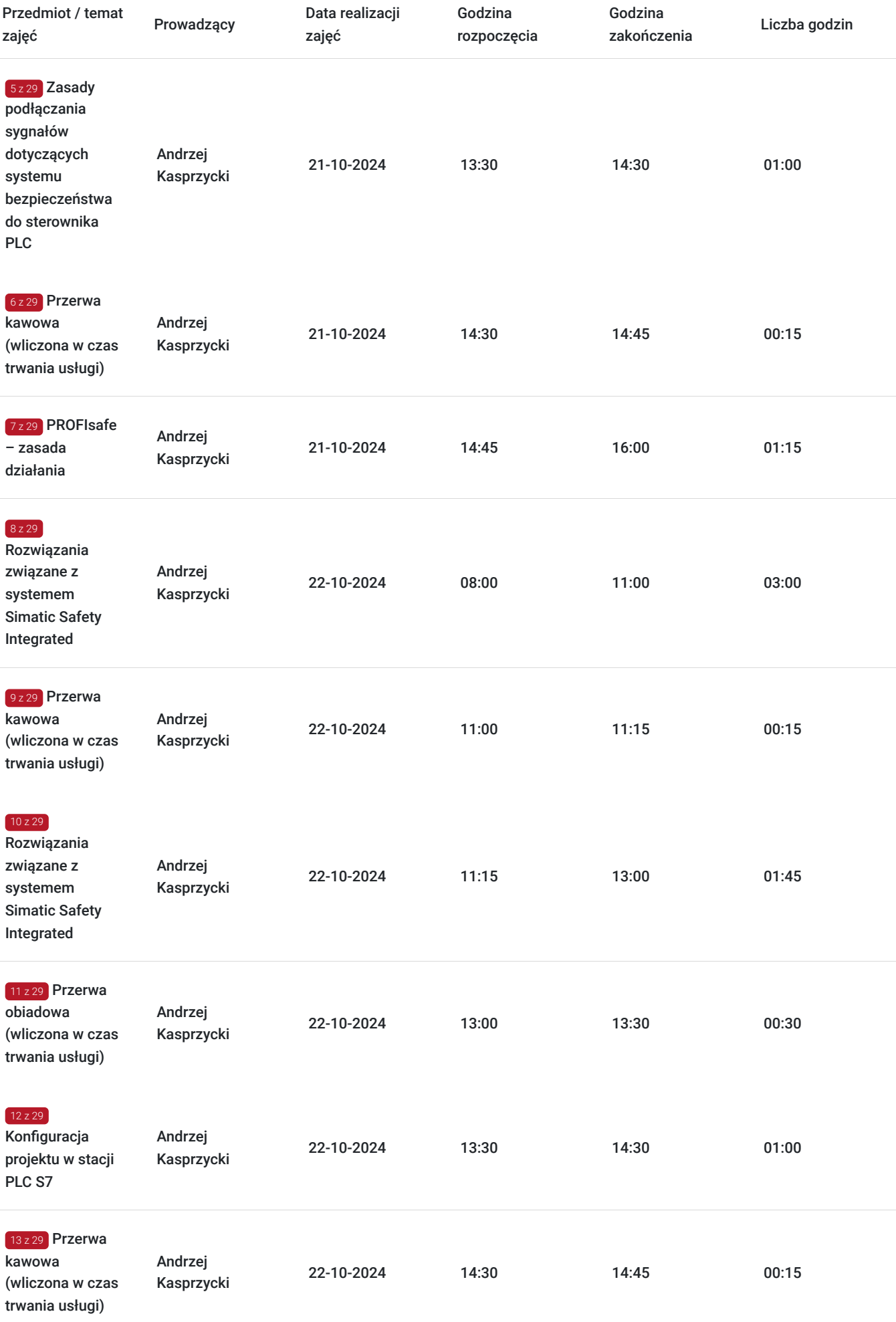

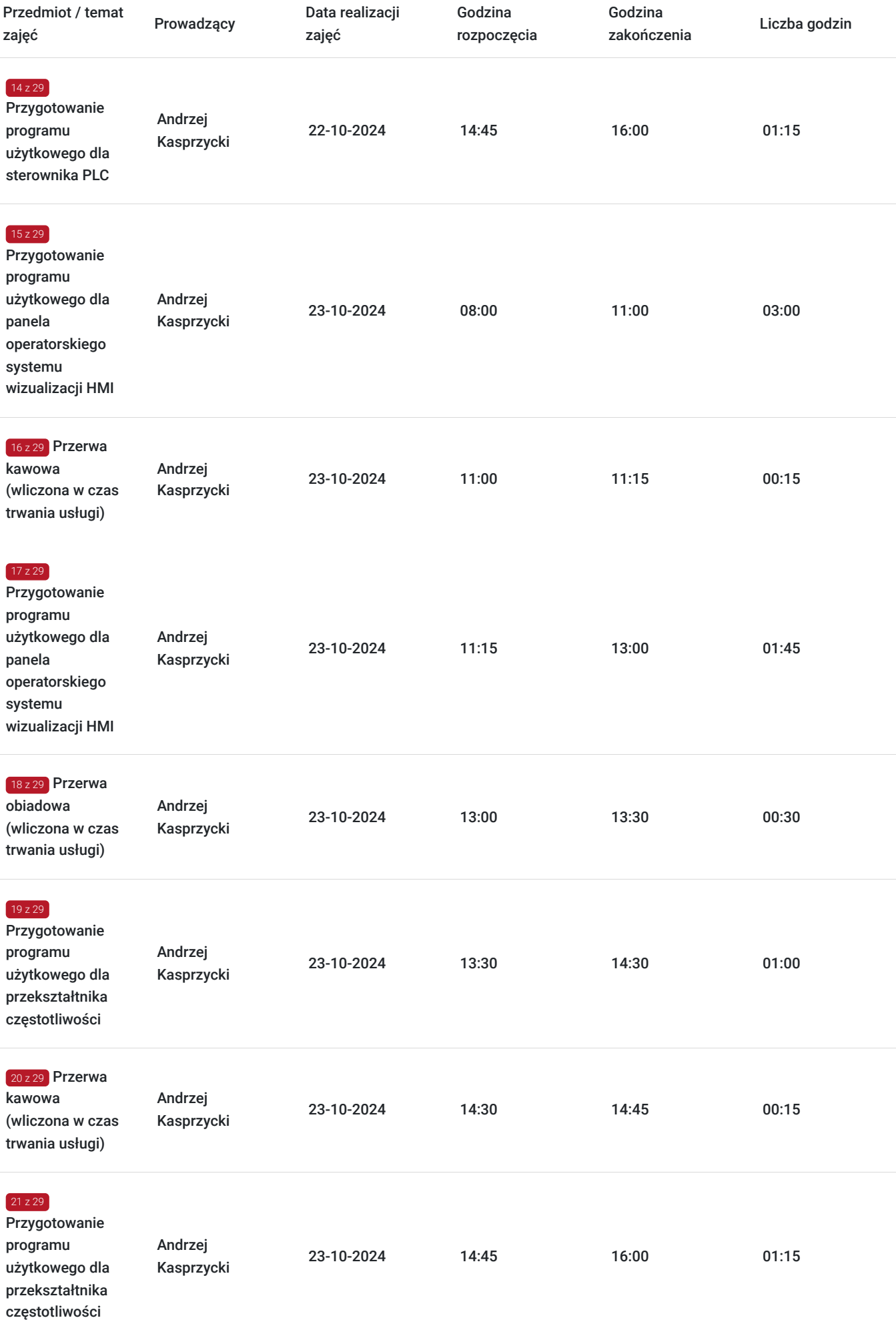

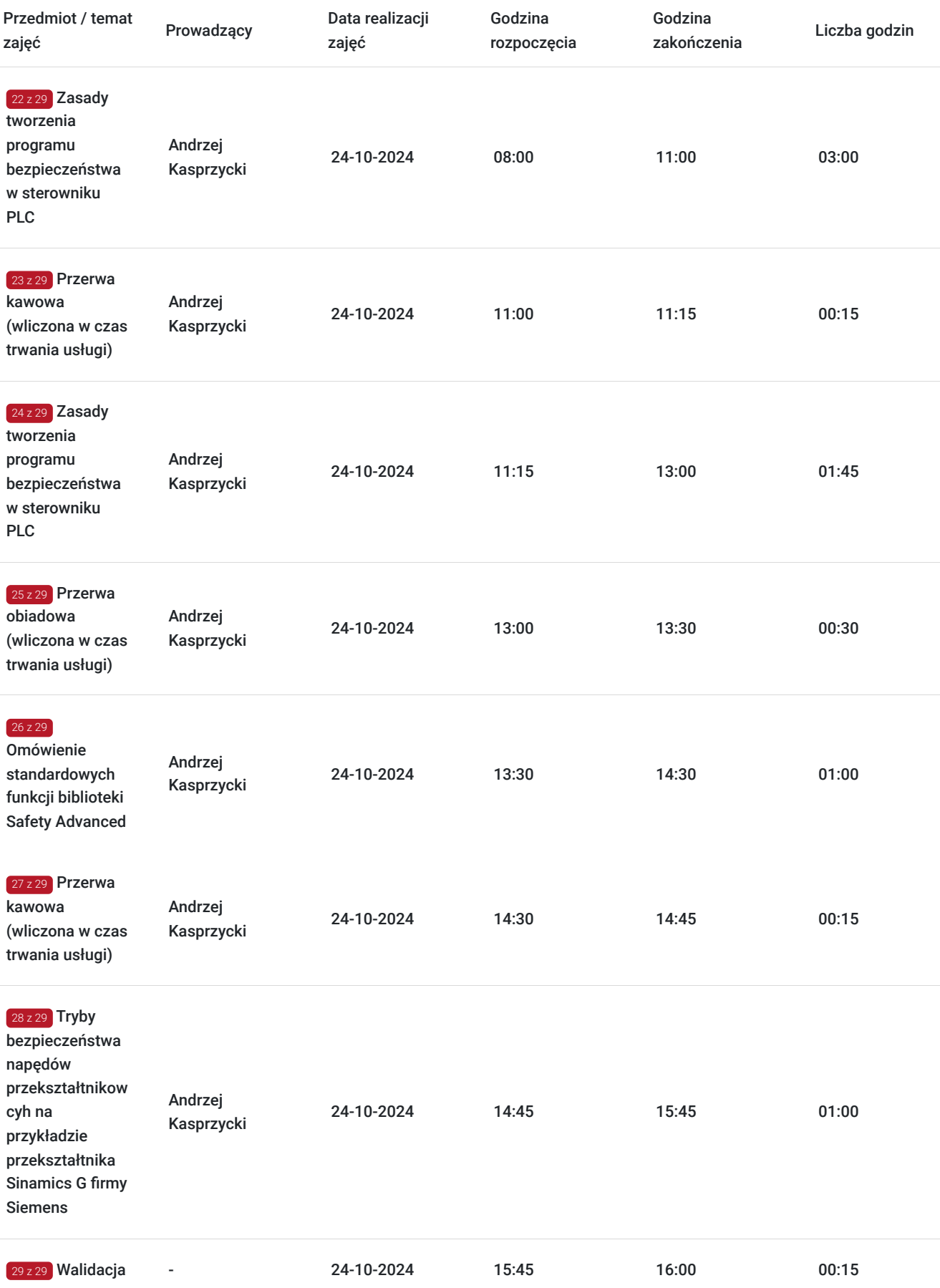

# Cennik

**Cennik**

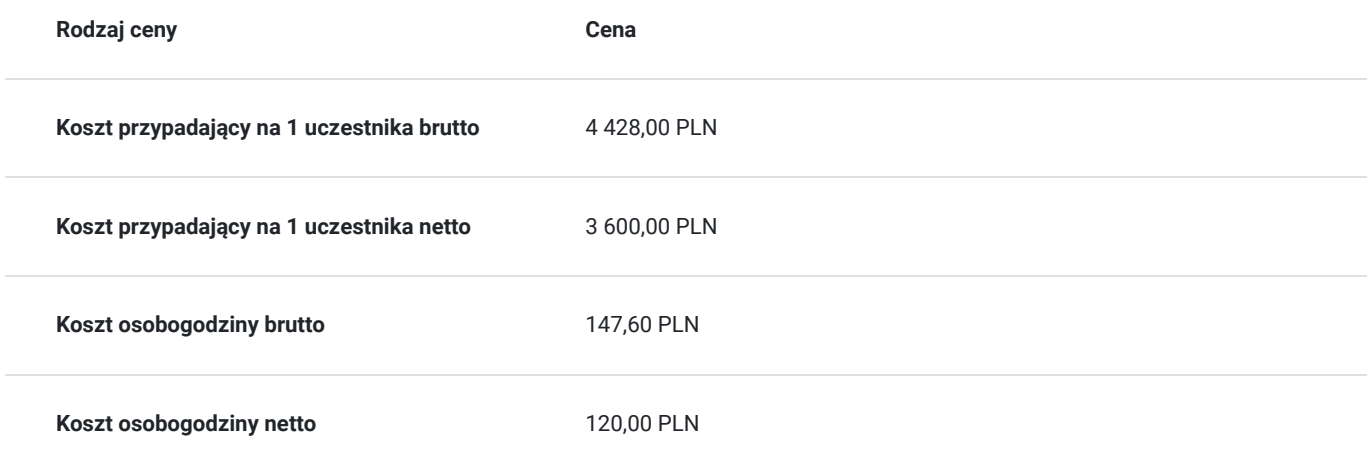

## Prowadzący

Liczba prowadzących: 1

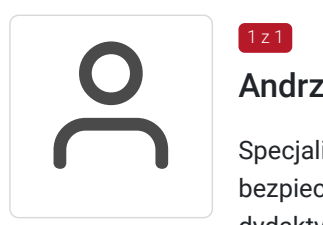

### Andrzej Kasprzycki

Specjalista z dziedziny Bezpieczeństwo maszyn, dedykowany prowadzący z zakresu Systemy bezpieczeństwa. W EMT-Systems posiada 10-letnie doświadczenie w prowadzeniu zajęć dydaktycznych. W ciągu ostatnich pięciu lat z zakresu Systemy bezpieczeństwa przeprowadził następującą liczbę szkoleń: ok. 51. Programista PLC oraz SCADA, który ma za sobą wiele kompleksowych projektów oraz modernizacji systemów automatyki. Specjalizuje się w produktach i systemach firmy SIEMENS m.in.: Simatic S7 300/400, Simatic STEP 7, TIA Portal, ProTool, PCS7, WinCC Flexible, WinCC, WinCC Proffesional, Micromaster i napędów Sinamics S,G. Specjalizacja: Bezpieczeństwo maszyn. Wykształcenie: Wyższe techniczne.

## Informacje dodatkowe

 $1 z 1$ 

### **Informacje o materiałach dla uczestników usługi**

Materiały szkoleniowe kursu przekazywane są kursantom w postaci skryptu z tematyki szkolenia. Kursanci otrzymują również materiały piśmiennicze (notes, długopis).

### **Informacje dodatkowe**

**Przed zgłoszeniem na usługę prosimy o kontakt w celu potwierdzenia dostępności wolnych miejsc.**

EMT-Systems Sp. z o. o. zastrzega sobie prawo do nieuruchomienia szkolenia w przypadku niewystarczającej liczby zgłoszeń (min. 6 uczestników). W tej sytuacji uczestnik zostanie poinformowany o najbliższym możliwym do zrealizowania terminie.

Istnieje możliwość zwolnienia usługi z podatku VAT na podstawie § 3 ust. 1 pkt. 14 rozporządzenia Ministra Finansów z dnia 20.12.2013r. w sprawie zwolnień od podatku od towarów i usług oraz warunków stosowania tych zwolnień (DZ.U.2013, poz. 1722 z późn. zm.), w przypadku, gdy Przedsiębiorca/Uczestnik otrzyma dofinansowanie na poziomie co najmniej 70% ze środków publicznych. Warunkiem zwolnienia jest dostarczenie do firmy szkoleniowej stosownego oświadczenia na co najmniej 1 dzień roboczy przed szkoleniem. W innej sytuacji należy doliczyć podatek VAT w wysokości 23%.

# Adres

ul. Bojkowska 35A

44-100 Gliwice

woj. śląskie

Siedziba Centrum Szkoleń Inżynierskich, na którą składają się biura, pracownie i laboratoria szkoleniowe – znajduje się w doskonałej lokalizacji, niedaleko zjazdu z A4 (zjazd Sośnica). Szkolenia prowadzone są w budynku nr 3 Cechownia przy ulicy Bojkowskiej 35A na terenie kompleksu inwestycyjnego "Nowe Gliwice".

## **Udogodnienia w miejscu realizacji usługi**

- Klimatyzacja
- Wi-fi
- Laboratorium komputerowe

# Kontakt

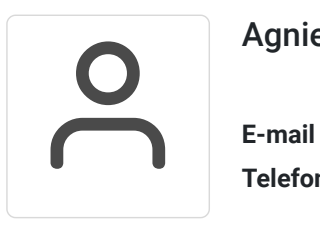

## Agnieszka Franc

**E-mail** agnieszka.franc@emt-systems.pl **Telefon** (+48) 501 322 109